StopDragon Pop-Up Blocker Crack Patch With Serial Key Free

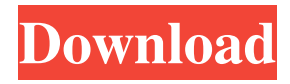

# **StopDragon Pop-Up Blocker Crack+ [Mac/Win]**

StopDragon is a very useful, powerful, affordable and highly effective pop-up blocker for internet explorer. This popup blocker software monitors all open IE windows for popups. Unique "Setup Mode" notifies you whenever a site tries to send a popup, and lets you block it or allow it with the click of a button. Once you turn off Setup Mode, only popups from sites you have specifically allowed will be shown. This program can be added to your Internet Explorer Tools menu for quick and easy access. In order to add it, click the software's "Tools" menu and select "Add Program to IE Tools menu". Then open a new IE window and click the Tools menu within IE. The program can now be opened instantly through the IE Tools menu. You can remove this by clicking the program's "Tools" menu again and selecting "Remove Program from IE Tools menu" Here are some key features of "StopDragon Pop Up Blocker": [2] Program splash screen, which is displayed every time the program starts. [2] The main program screen. Here you can setup options, add or remove sites to your allowed or disallowed list, allow the next popup and minimize to the system tray. <sup>2</sup> You can minimize everything to your system tray for a very convenient and less distracting popup blocking experience! **A** This popup blocker software is extremely versatile and allows you to do one thing and do it well. You can decide to allow popups from a particular site and ONLY from that site, popups from every site and from no sites, popups from that site or popups from no sites, whatever you want. <sup>[7]</sup> StopDragon will monitor all IE windows and popups. StopDragon can be run in: [2] "Setup Mode" and monitor all popup activity from all open IE windows. You can allow popups, or disallow all popups.  $[$  "Stop Mode" and monitor all popup activity from the specific IE window you have selected. You can allow popups, or disallow all popups. <sup>[2]</sup> "Rest Mode" and monitor all popup activity from all open IE windows. You can allow popups, or disallow all popups. **<u></u>** <sup>™</sup> Disallow Mode" and monitor all popup activity from the specific IE window you have selected. You can allow popups, or disallow all popups.

## **StopDragon Pop-Up Blocker Crack+ PC/Windows**

"DESCRIPTION StopDragon is a very useful, powerful, affordable and highly effective pop-up blocker for internet explorer. This popup blocker software monitors all open IE windows for popups. Unique "Setup Mode" notifies you whenever a site tries to send a popup, and lets you block it or allow it with the click of a button. Once you turn off Setup Mode, only popups from sites you have specifically allowed will be shown. This program can be added to your Internet Explorer Tools menu for quick and easy access. In order to add it, click the software's "Tools" menu and select "Add Program to IE Tools menu". Then open a new IE window and click the Tools menu within IE. The program can now be opened instantly through the IE Tools menu. You can remove this by clicking the program's "Tools" menu again and selecting "Remove Program from IE Tools menu" Here are some key features of "StopDragon Pop Up Blocker": Splash Screen <sup>[7]</sup> Program splash screen, which is displayed every time the program starts. Program Screen <sup>[7]</sup> The main program screen. Here you can setup options, add or remove sites to your allowed or disallowed list, allow the next popup and minimize to the system tray. Quick Start / Read Me  $\mathbb{N}$  When you start your program you can learn helpful hints that may make using our software a litter easier for you. Our Quick Start Read Me file is very helpful and may answer some of your Frequently asked questions. PopUp Detected ⊠ When a pop-up is detected you have the option to allow the pop-up one time from the particular site, to allow all pop-ups from that site,to block once from the particular site or to block all pop-ups from that site. <sup>2</sup> You can minimize everything to your system tray for a very convenient and less distracting pop-up blocking experience! Limitations:  $[$  5 days trial" "WARNING: This is a FREE trial version. There is no Uninstall button." "By downloading you agree that we are not responsible for any damage to your system that may occur during the use of this product. We recommend that you backup your documents and other data before installing or using any product." This program is distributed on a shareware basis for evaluation purposes only. All copyrights and trademarks belong to their respective owners. The shareware version of "StopDragon 77a5ca646e

#### **StopDragon Pop-Up Blocker Crack + Free Download**

StopDragon Pop Up Blocker is a program that monitors all open Internet Explorer windows for popups. If it detects any popup, it allows you to temporarily allow or block it by a click of a button. If you are bothered by annoying popups, StopDragon can block those annoying popups. However, you need to do some preparations before installing this useful popup blocker. First, please check the Internet Explorer version you use. Internet Explorer, Internet Explorer 8 Internet Explorer 9 Internet Explorer 10 Internet Explorer 11 Internet Explorer 12 Internet Explorer 13 Internet Explorer 14 Internet Explorer 15 Internet Explorer 16 Internet Explorer 17 Internet Explorer 18 Internet Explorer 19 Internet Explorer 20 Internet Explorer 21 Internet Explorer 22 Internet Explorer 23 Internet Explorer 24 Internet Explorer 25 Internet Explorer 26 Internet Explorer 27 Internet Explorer 28 Internet Explorer 29 Internet Explorer 30 Internet Explorer 31 Internet Explorer 32 Internet Explorer 33 Internet Explorer 34 Internet Explorer 35 Internet Explorer 36 Internet Explorer 37 Internet Explorer 38 Internet Explorer 39 Internet Explorer 40 Internet Explorer 41 Internet Explorer 42 Internet Explorer 43 Internet Explorer 44 Internet Explorer 45 Internet Explorer 46 Internet Explorer 47 Internet Explorer 48 Internet Explorer 49 Internet Explorer 50 Internet Explorer 51 Internet Explorer 52 Internet Explorer 53 Internet Explorer 54 Internet Explorer 55 Internet Explorer 56 Internet Explorer 57 Internet Explorer 58 Internet Explorer 59 Internet Explorer 60 Internet Explorer 61 Internet Explorer 62 Internet Explorer 63 Internet Explorer 64 Internet Explorer 65 Internet Explorer 66 Internet Explorer 67 Internet Explorer 68 Internet Explorer 69 Internet Explorer 70 Internet Explorer 71 Internet Explorer 72 Internet Explorer 73 Internet Explorer 74 Internet Explorer 75 Internet Explorer 76 Internet Explorer 77 Internet Explorer 78 Internet Explorer 79 Internet Explorer 80 Internet Explorer 81 Internet Explorer 82 Internet Explorer 83 Internet Explorer 84 Internet Explorer 85 Internet Explorer 86 Internet Explorer 87 Internet Explorer 88 Internet Explorer 89 Internet Explorer 90 Internet Explorer 91 Internet Explorer 92 Internet Explorer 93 Internet Explorer 94 Internet Explorer 95 Internet Explorer 96 Internet Explorer 97 Internet Explorer 98 Internet Explorer 99 Internet Explorer 2000 Internet Explorer 2001 Internet Explorer 2002 Internet Explorer 2003 Internet Explorer 2004 Internet Explorer 2005 Internet Explorer 2006 Internet Explorer 2007 Internet Explorer 2008 Internet Explorer 2009 Internet Explorer 2010 Internet Explorer 2011 Internet

## **What's New in the StopDragon Pop-Up Blocker?**

StopDragon is a very useful, powerful, affordable and highly effective pop-up blocker for internet explorer. This popup blocker software monitors all open IE windows for popups. Unique "Setup Mode" notifies you whenever a site tries to send a popup, and lets you block it or allow it with the click of a button. Once you turn off Setup Mode, only popups from sites you have specifically allowed will be shown. This program can be added to your Internet Explorer Tools menu for quick and easy access. In order to add it, click the software's "Tools" menu and select "Add Program to IE Tools menu". Then open a new IE window and click the Tools menu within IE. The program can now be opened instantly through the IE Tools menu. You can remove this by clicking the program's "Tools" menu again and selecting "Remove Program from IE Tools menu" Here are some key features of "StopDragon Pop Up Blocker": Splash Screen <sup>n</sup> Program splash screen, which is displayed every time the program starts. Program Screen **a** The main program screen. Here you can setup options, add or remove sites to your allowed or disallowed list, allow the next popup and minimize to the system tray. Quick Start / Read Me  $[$ ] When you start your program you can learn helpful hints that may make using our software a litter easier for you. Our Quick Start Read Me file is very helpful and may answer some of your Frequently asked questions. PopUp Detected  $\mathbb{Z}$  When a pop-up is detected you have the option to allow the pop-up one time from the particular site, to allow all pop-ups from that site,to block once from the particular site or to block all pop-ups from that site. Minimize  $\mathbb{Z}$  You can minimize everything to your system tray for a very convenient and less distracting pop-up blocking experience! Limitations:  $\mathbb{Z}$  5 days trial In a magnetic disk drive, a hard disk is rotated at a high speed, and information is written to and read from a recording surface of the hard disk by an actuator supported by a suspension arm. The suspension arm is moved by a swing movement of a voice coil motor in a radial direction of the hard disk, whereby the actuator is moved in a radial direction of the hard disk. The voice coil motor and the actuator are accommodated in a housing. In a process of manufacturing a hard disk drive, it is necessary to perform assembling, an outer ring press fit process, a swaging process, and a finishing process. In order to enhance a processing precision and a processing speed, a high-precision robot that can move along a line of sight is used in the processes. In the past, the outer ring press fit process,

## **System Requirements:**

OS: Windows 10 or Windows 8.1 Processor: Intel Core i5 or later Memory: 8 GB RAM Graphics: Intel HD 4000 or later DirectX: Version 11 Hard Drive: 25 GB free space Additional Notes: 1. The listed drivers and programs are those required to get the game running correctly on Windows. 2. Some of these programs, especially the GPU drivers, are performance sensitive. These are only required to get the game running. 3. The Steam game

Related links:

<https://www.saltroomhimalaya.com/office-icons-free-download-for-windows/> <http://www.perfectlifestyle.info/jsonedit-0-9-33-crack-for-pc-updated-2022/> https://ztm.hk/<u>?\?\?\?\?\petite-crack-free-license-key-free-download-2022/</u> <http://www.ventadecoches.com/ininja-5-7-4-crack-3264bit/> <https://richard-wagner-werkstatt.com/2022/06/06/bontact-crack-pc-windows/> <https://vaslija2020.wixsite.com/sitergoti/post/2018-calendar-crack-activation-code> <https://shoplidaire.fr/wp-content/uploads/2022/06/mantand.pdf> <https://louispara.com/?p=9488> [https://riccardoriparazioni.it/appnimi-auto-screen-capture-crack-free-license-key-free-download-win-mac/accessori](https://riccardoriparazioni.it/appnimi-auto-screen-capture-crack-free-license-key-free-download-win-mac/accessori-smartphone/)[smartphone/](https://riccardoriparazioni.it/appnimi-auto-screen-capture-crack-free-license-key-free-download-win-mac/accessori-smartphone/)

<http://cfcinc.org/wp-content/uploads/2022/06/satyxyl.pdf>